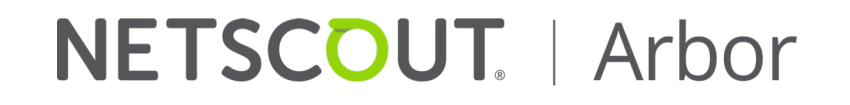

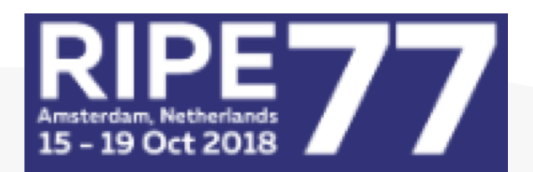

# **Withstanding the Infinite: DDoS Defense in the Terabit Era**

RIPE 77 – Amsterdam

Steinthor Bjarnason

ASERT Network Security Research Engineer sbjarnason@arbor.net

### **Agenda**

- Global DDoS trends
- New DDoS attack trends:
	- Carpet-Bombing
	- New twist in SSDP attacks
	- Memcached type attacks
- The need for increased visibility

## **The NETSCOUT Threat Intelligence report for 1H 2018**

https://www.netscout.com/threatreport

### **NETSCOUT THREAT INTELLIGENCE REPORT**

Powered by ATLAS

**July 2018** 

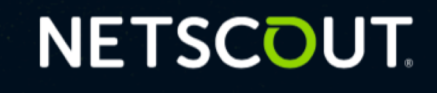

## **Global DDoS trends - highlights**

GLOBAL MAX DDOS ATTACK SIZE INCREASED

▲ 17

GLOBAL FREQUENCY DECLINED

....................................

אי 13%

INCREASE IN ATTACKS GREATER THAN 300 GBPS **AT TACKS ATTACKS** IN 1H 2017 IN 1H 2018

- Max attack size has increased by 174% (from 622 Gbps to 1.72 Tbps) and the average attack size has increased 24%.
- Attack frequency has decreased 13% but global attack volume is up 8%.

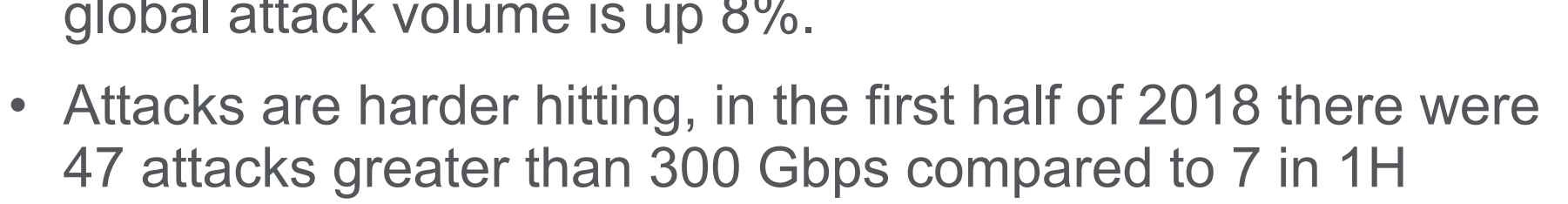

**LARGEST DDoS ATTACK** 

I.7 TBPS

BY NETSCOUT ARBOR

• Memcached is one explanation for this but the real issue is the rapid weaponization of new harder-hitting attacks. For example it only took 1 week to weaponize memcached attacks.

2017. This is a 571% increase!

### **Europe 1H 2018 DDoS attack trends**

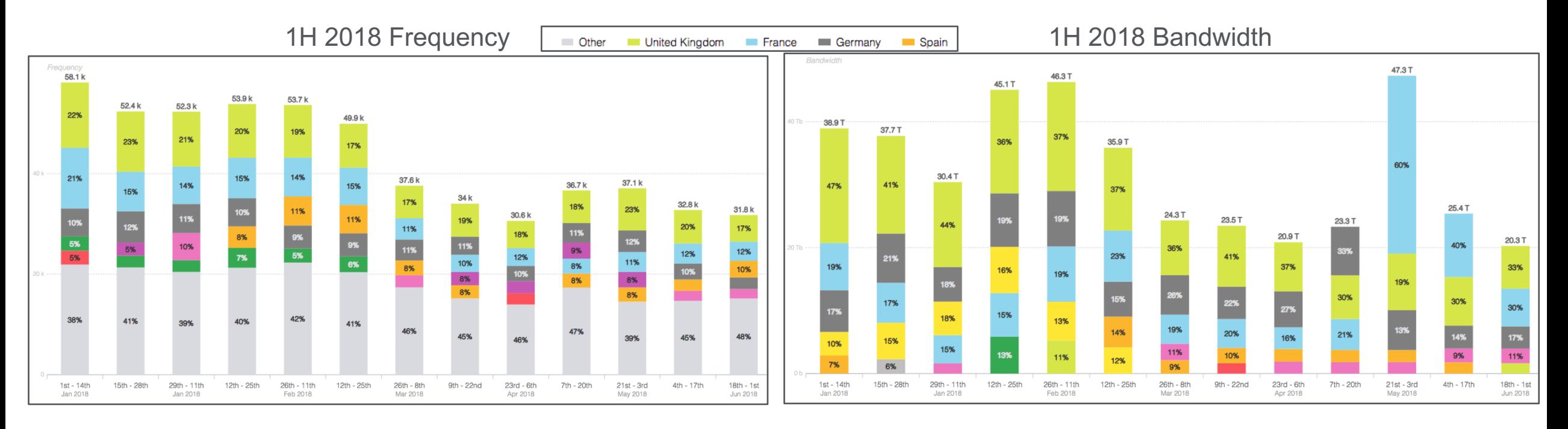

- For 1H 2018, Arbor ATLAS reports 560k inbound attacks with a total volume of 419 Tbps and average attack size of 0,75 Gbps. 3 attacks were greater than > 300 Gbps (472 Gbps) and there were 54 attacks > 100 Gbps.
- 5 • For 1H 2017, there were 740k inbound attacks with a total volume of 323 Tbps and average attack size of 0,44 Gbps. 1 attack was > 300 Gbps (367 Gbps), 25 attacks were > 100 Gbps.

# **Recent attack trends: Carpet- Bombing**

## **"Carpet-Bombing" DDoS attacks**

- In 2018, there was an large increase in DDoS reflection type attacks which instead of focusing on specific target IPs, attacked entire subnets or CIDR blocks.
- This caused a number of issues as:
	- Detection systems usually focus on destination IPs, not subnets or CIDR blocks, often resulting in the attack not being detected until too late.
	- Diverting entire CIDR block (for example /16s) will overwhelm most mitigation systems.

These kind attacks have been seen in the past but then only in the hands of by skilled and determined attackers. However due to the rapid weaponization of new attack types and inclusion into Booter/Stresser services, these attacks are now becoming more prevalent.

7

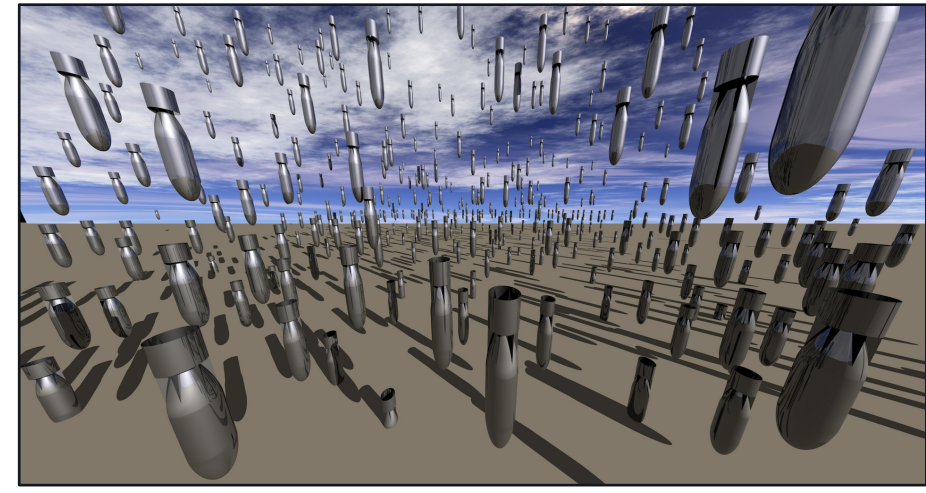

### **What does a Carpet-Bombing attack look like?**

- Carpet-bombing attacks are usually UDP reflection type attacks. Observed attack scale has been from 10 Gbps to 600 Gbps, using DNS, SSDP, C-LDAP and TCP SYN-ACK type reflection.
- Some of the attacks have rotated the CIDR subnets with a larger block. Example:
	- Carpet-bombing attack targets a /20 within a /16
	- Attack changes every few minutes to attack a different /20 within the /16
- Because the attacks are distributed across a subnet, host detection will in many cases not be triggered. Example:
	- SSDP Amplification misuse is set to trigger at 4 Mbps
	- A 40 Gbps attack distributed among 16384 addresses in a /18 is 2.42 Mbps per address
	- Host-based detection will therefore not trigger
- In some cases, the attacks will also be accompanied by a a flood of IP non-initial fragments (especially when the attacker is using UDP reflection attacks*)*.

### **IP Fragments – quick review**

Example: 4000 byte IPv4 UDP packet sent on local network with 1492 byte MTU

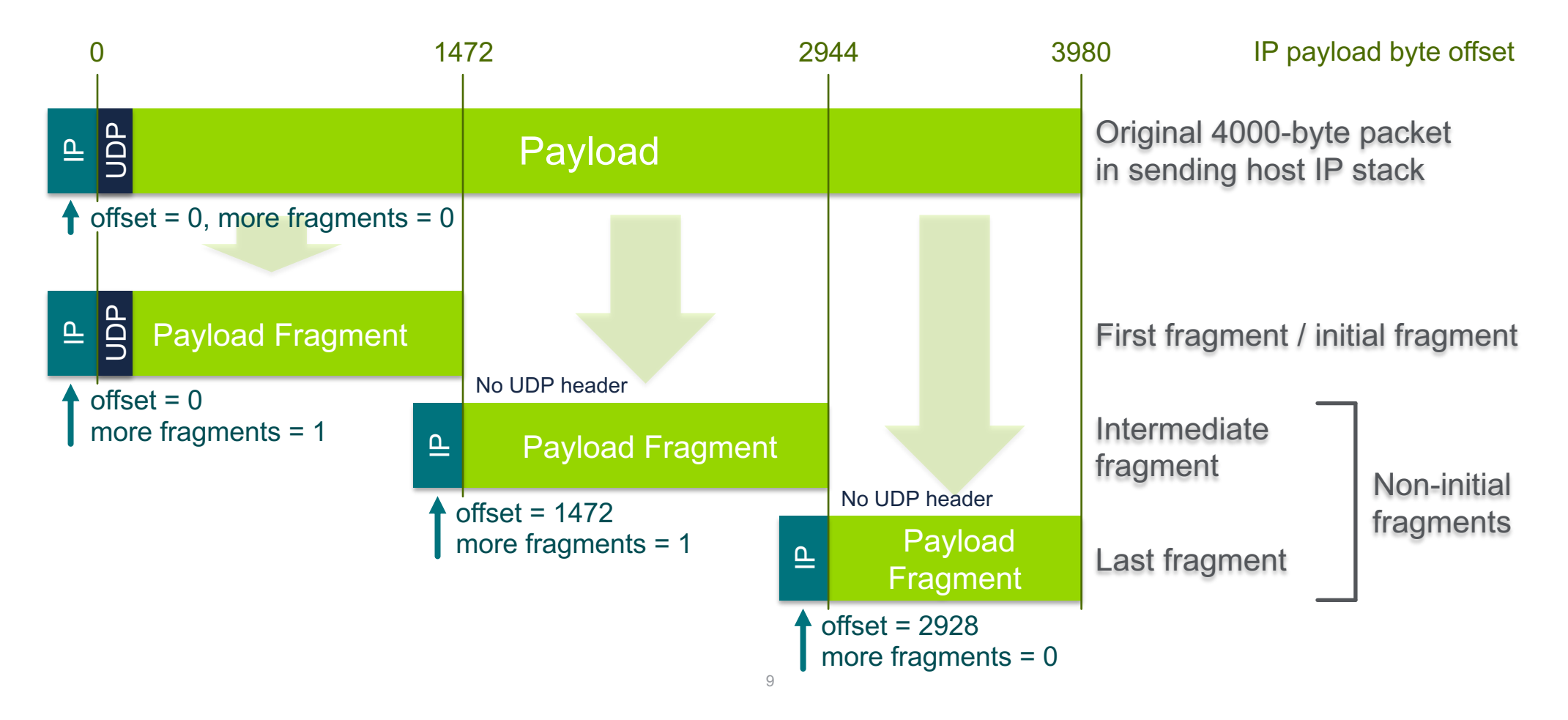

### **Detecting Carpet-Bombing attacks**

- Flow-based detection of attack traffic destined to hosts will not be adequate as the attack traffic will probably not go beyond thresholds.
- Need to analyze the attack traffic based on the network block or looking at traffic traversing specific routers.
- For this to work, it's necessary to have an indication of normal traffic volumes across all the targeted CIDR blocks.
- Profiling needs to be done beforehand, measuring average volumes based on:
	- Continuous measurements
	- Hourly at this time of day
	- Weekly at this time of day.

## **Mitigating Carpet-Bombing attacks**

- Carpet-bombing attacks use traditional reflection type attacks and can be mitigated in the same way. The primary difference is that destination IP is highly distributed, it will be necessary to use the destination CIDR as classifier.
- The mitigation can consist of:
	- Using flowspec to drop or rate-limit traffic from known reflection vectors.
	- Use flowspec or S/RTBH to drop traffic from known reflection sources (more info later).
	- Rate limit **non-initial** IP fragments destined to end-point broadband access networks or data server farms to low values (1%). Exempt own DNS recursive infrastructure and wellknown (and well-operated) popular DNS servers (Google, OpenDNS) to avoid blocking large EDNS0 replies.
	- Divert the attack traffic to IDMSes for mitigation which will also do reassembly of fragmented packets. Just be aware of not diverting all of your network traffic to your mitigation cluster at the same time.

New DDoS Attack Method Demands a Fresh Approach to **Amplification Assault Mitigation** 

# **New twist in SSDP attacks (actually been around since 2015)**

SSDP diffraction attacks: Random source ports

### **SSDP reflection**

 $N_{\rm X}$  and  $N_{\rm X}$ 

### **SSDP reflector responds on UDP port 1900**

 $\zeta$  =  $\frac{1111771.1}{200000}$ LOCATION: http://192.168.1.1:49152/gatedesc.xml OPT: "http://schemas.upnp.org/upnp/1/0/"; ns=01 01-NLS: a032ea08-1dd1-11b2-b8f7-b64202440d0f ST: uuid:75802409-bccb-40e7-8e6c-fa095ecce13e <printerip>:1900 -> <clientip>:<clientport> UDP HTTP/1.1 200 OK SERVER: Net-OS 5.xx UPnP/1.0 USN: uuid:75802409-bccb-40e7-8e6c-fa095ecce13e

### **Reflection/Amplification**

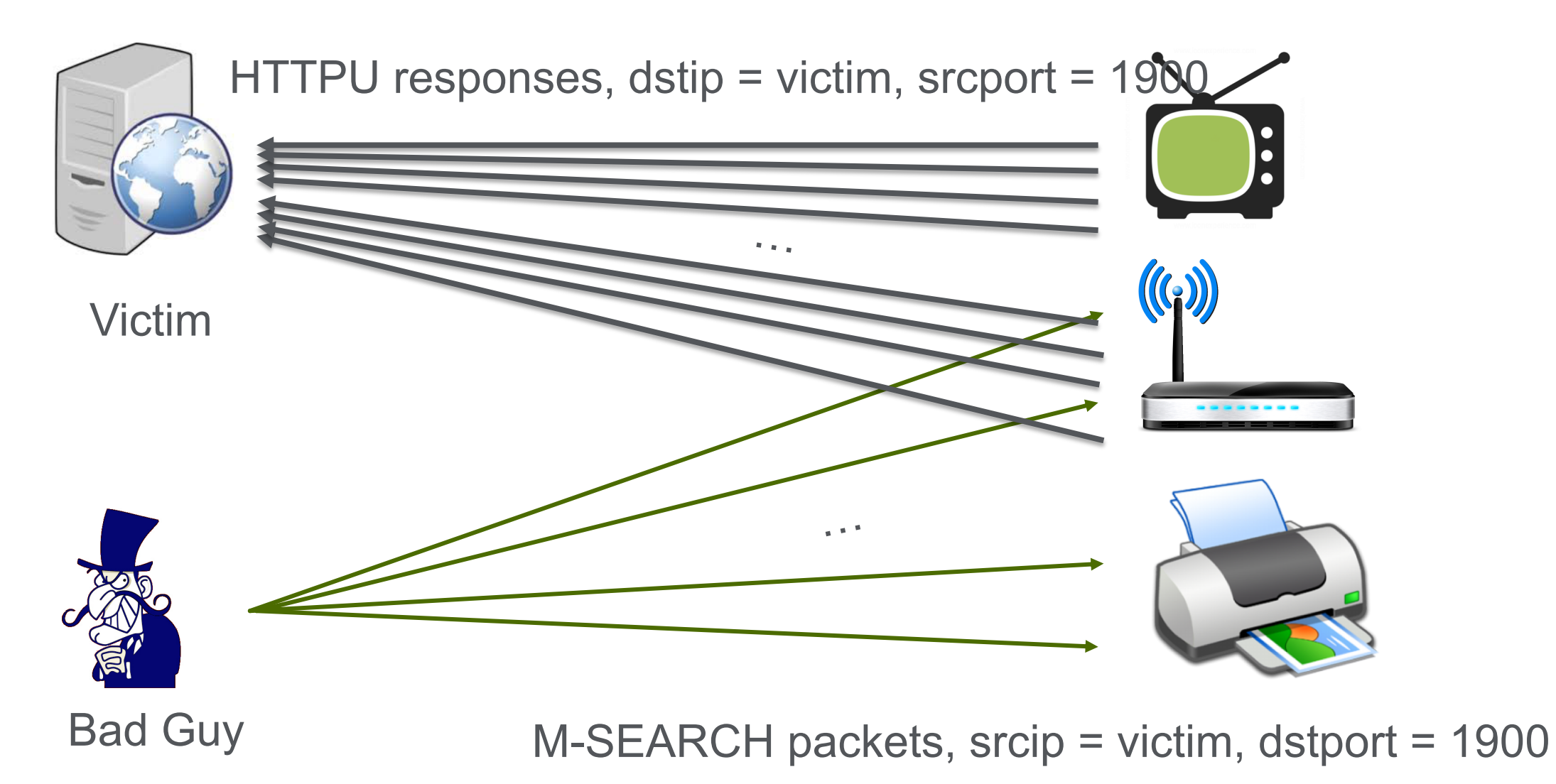

### **The Weirdness**

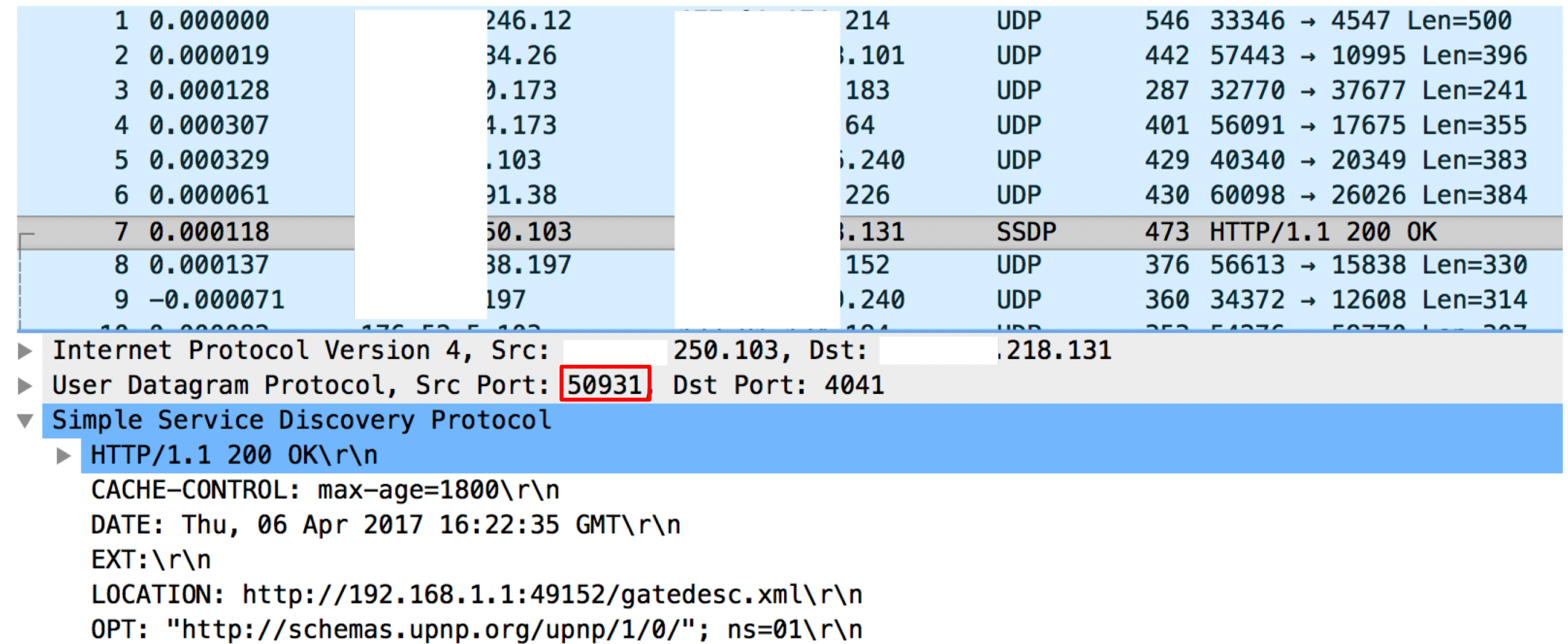

ori: "nttp://scnemas.upnp.org/upnp/1/0/"; ns=01\<br>01-NLS: eeaf8154-1dd1-11b2-9200-aa59b9efb462\r\n

### **Let's reconnoiter the Internet!**

```
#!/usr/bin/env sh
sudo /usr/sbin/zmap
        --probe-module=udp
        --target-port=1900
        --source-port=1901
        --probe-args=file:payload
        --output-fields=timestamp-str, saddr, sport, dport, data
        --blacklist-file=blacklist.txt
        --bandwidth=900K
        --output-file=${2}
        --output-filter='dport = 1901"0/0
```
### **Results**

### **We received replies from 2M devices**

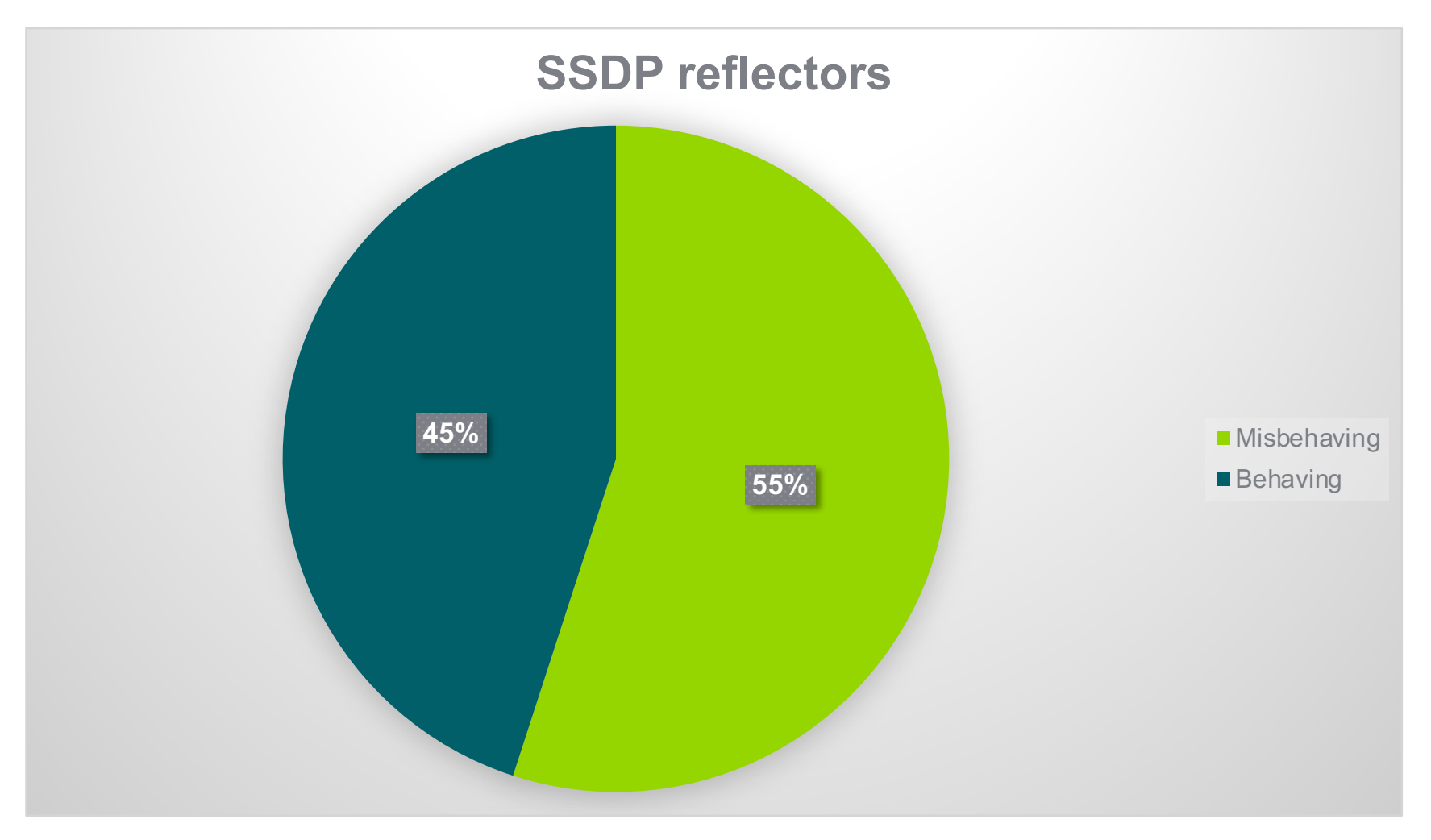

### **User-Agent Results**

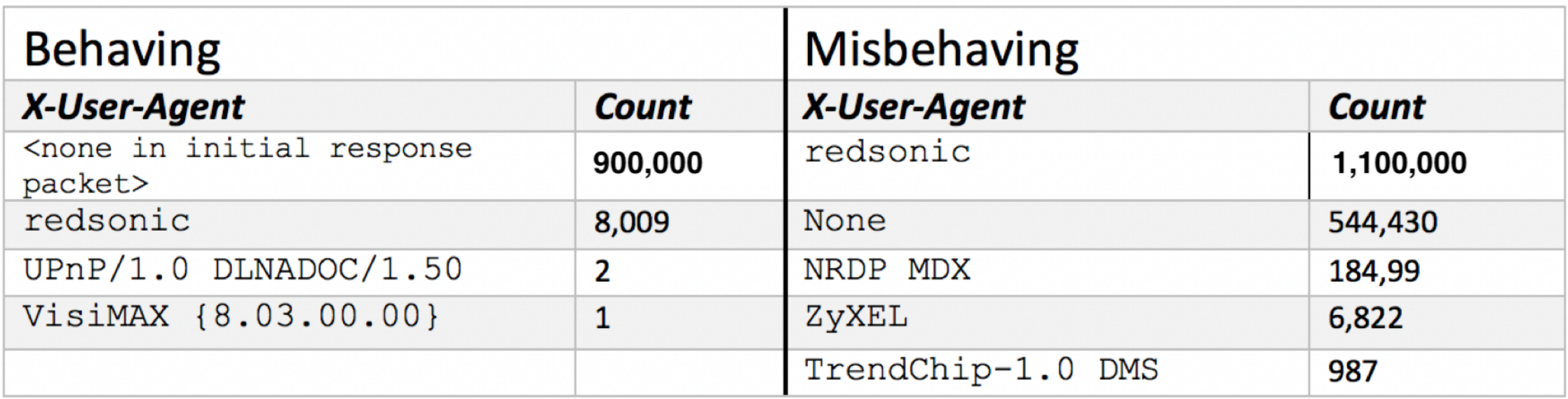

### **The Culprit**

### **Linux SDK for UPnP Devices (libupnp)**

**An Open Source UPnP Development Kit** 

### #ifndef X USER AGENT 86

- 87 /\*! @name X USER AGENT
- 88 The {\tt X\_USER\_AGENT} constant specifies the value of the X-User-Agent:  $\ast$
- \* HTTP header. The value "redsonic" is needed for the DSM-320. See 89
- 90 https://sourceforge.net/forum/message.php?msg\_id=3166856\_for\_more  $\ast$
- $*$  information 91
- 92  $*/$
- 93 #define X\_USER\_AGENT "redsonic"
- 94 #endif

## **SSDP Diffraction**

### **Detection and Mitigation**

- Not possible to use the source port (1900) for detection or mitigation, the attack will consist of UDP packets with random source ports. In addition, the packets might potentially be fragmented.
- Flow-based telemetry will easily detect the flood of UDP packets.
- Mitigation can be done by:
	- Blocking the source IPs of reflectors using S/RTBH or flowspec.
	- Use pattern matching, looking for "UPnP/1\.0" in the payload.
	- Rate limit non-initial IP fragments as explained earlier.
	- Diverting the attack traffic to IDMSes for mitigation.

# **UPnP (SSDP) NAT Bypass**

- Our scan discovered that around 1.65% of abusable SSDP consumer CPE devices, allow NAT rule manipulation by attackers due to a misconfigured-from- the-factory MiniUPnP implementation and configuration.
- With a little bit of work, we were able to successfully force the mapping of TCP/2222 from a public IP address to TCP/22 on an internal, NAT-ed RFC1918 address, thereby accessing ssh running on a supposedly safe and secure Linux machine sitting behind the NAT!

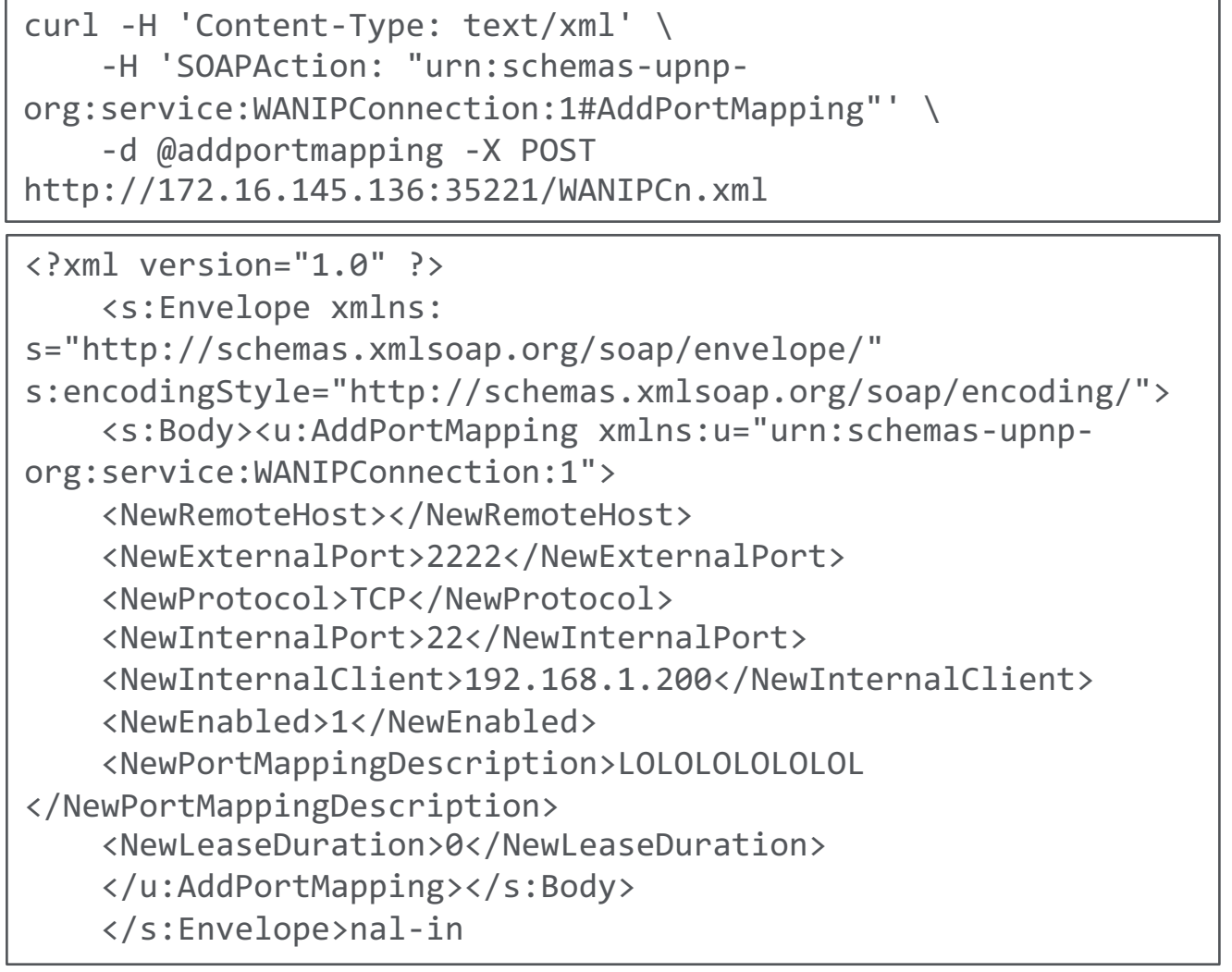

## **UPnP (SSDP) NAT Bypass**

or poor replies and normition magnitude.

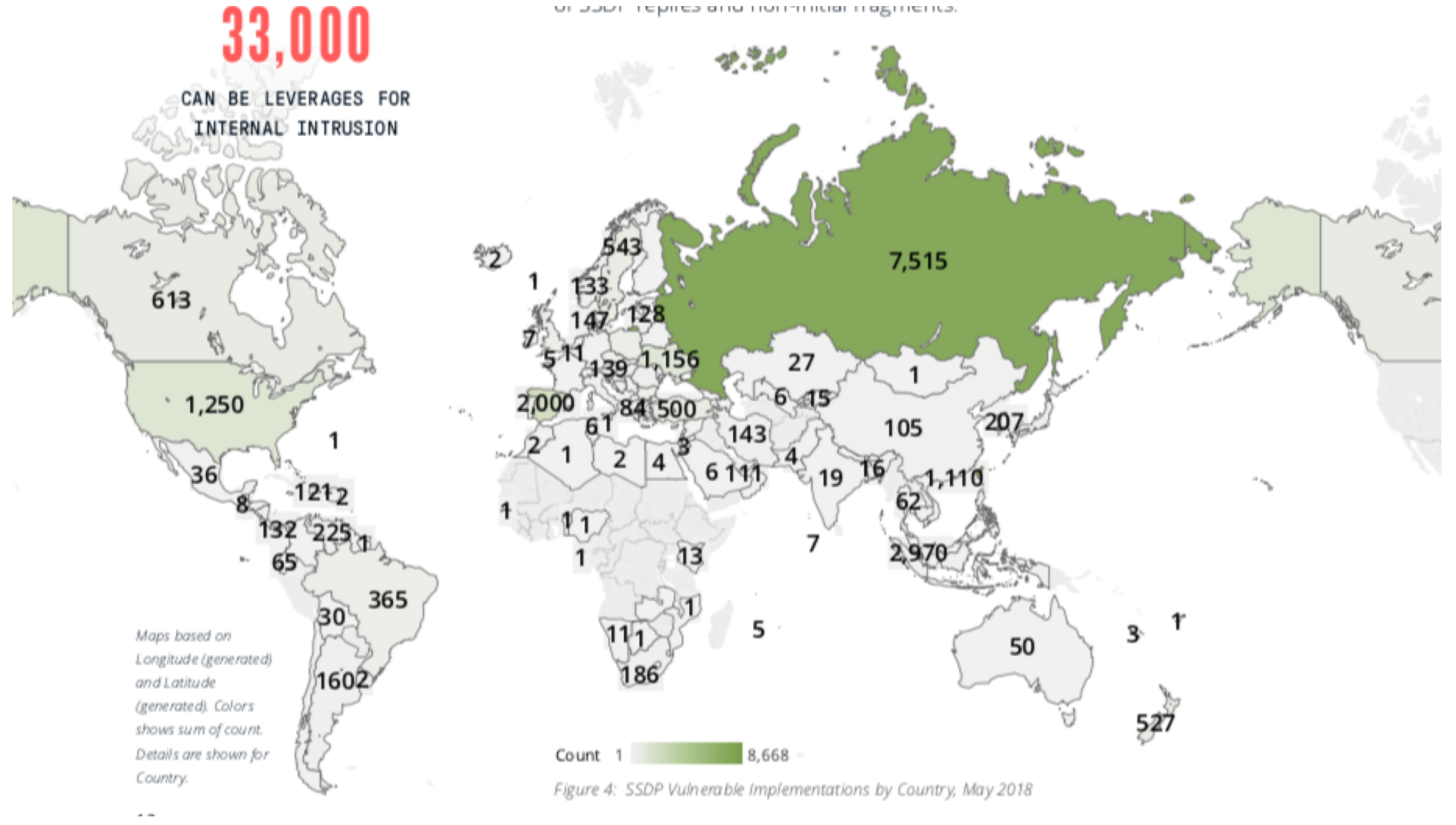

# **memcached type attacks**

- Memcached is an in-memory database caching system which is typically deployed in IDC, 'cloud', and Infrastructure-as-a-Service (IaaS) networks to improve the performance of database-driven Web sites and other Internet-facing services
- Unfortunately, the default implementation has no authentication features and is often deployed as listening on all interfaces on port 11211 (both UDP and TCP).
- Combine this with IP spoofing and the results is a 1.7 Tbps DDoS reflection attack!

### **NETSCOUT Arbor Confirms 1.7 Thps DDoS Attack; The Terabit Attack Era Is Upon Us**

Carlos Morales on March 5, 2018.

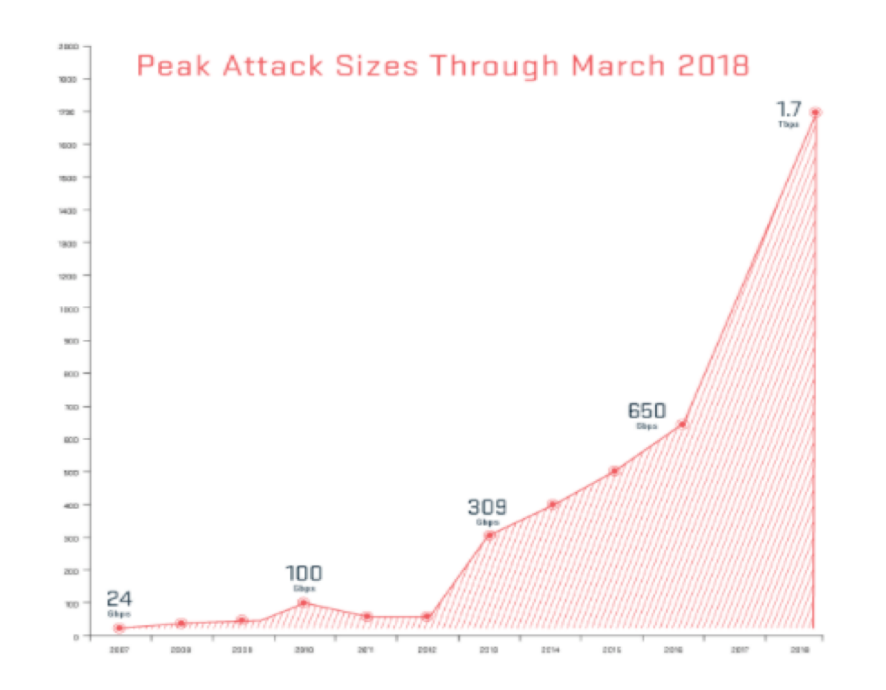

**Simple spoofed "stats" attack (1:19)**

from scapy.all import \* import binascii payload=binascii.unhexlify('000100000001000073746174730d0a') pkt=Ether()/IP(src="10.1.138.170",dst="172.17.10.103")/UDP(sport=666,dport=11211)/payload sendp(pkt, iface="eth1", loop=0,verbose=False)

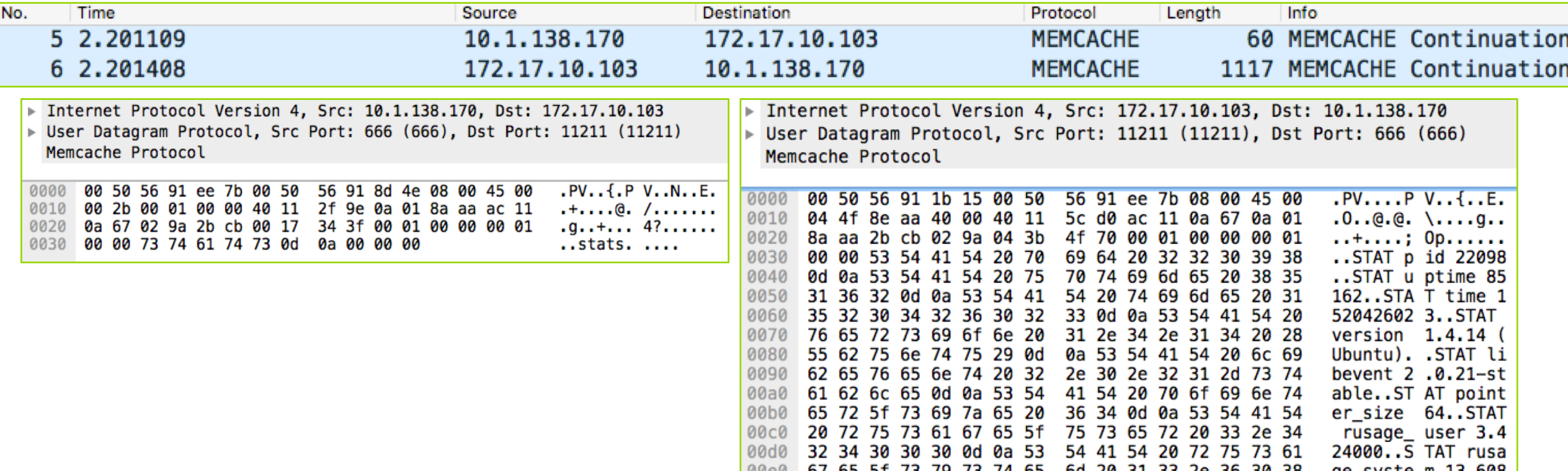

**The advanced attack – inject own key(s)**

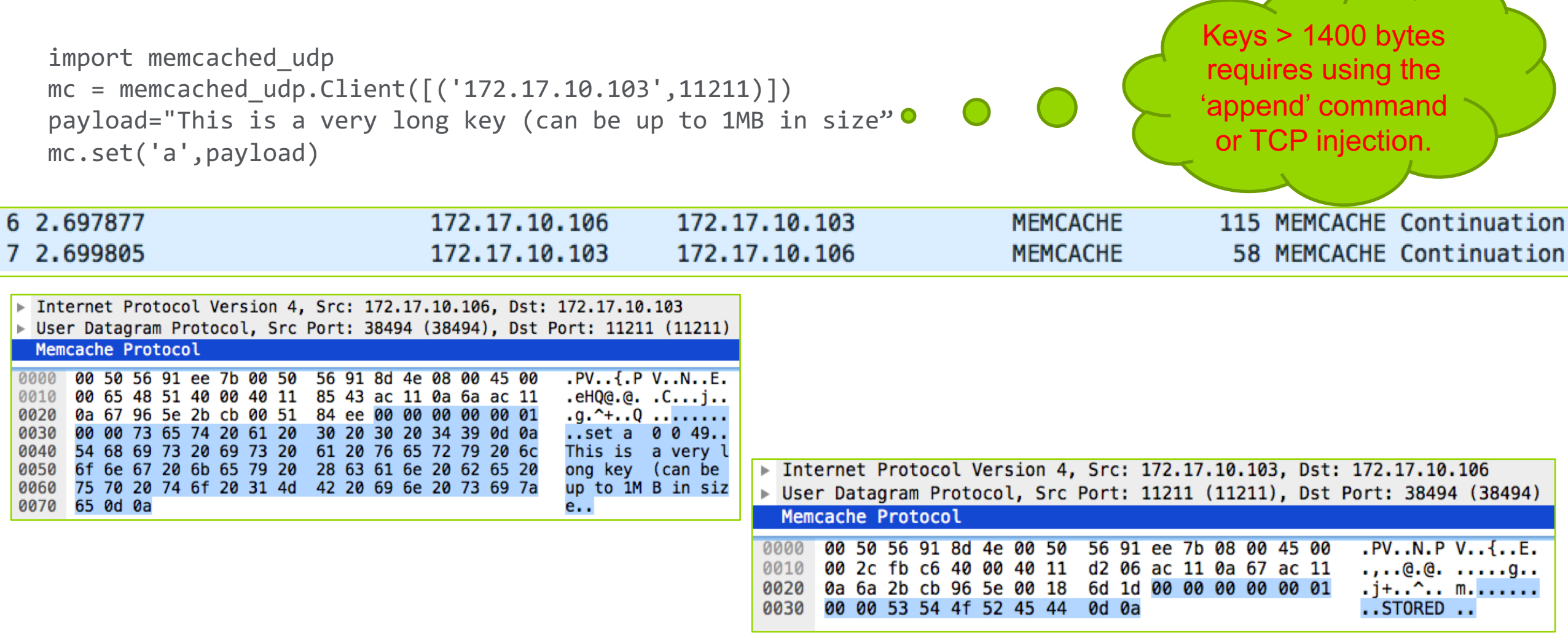

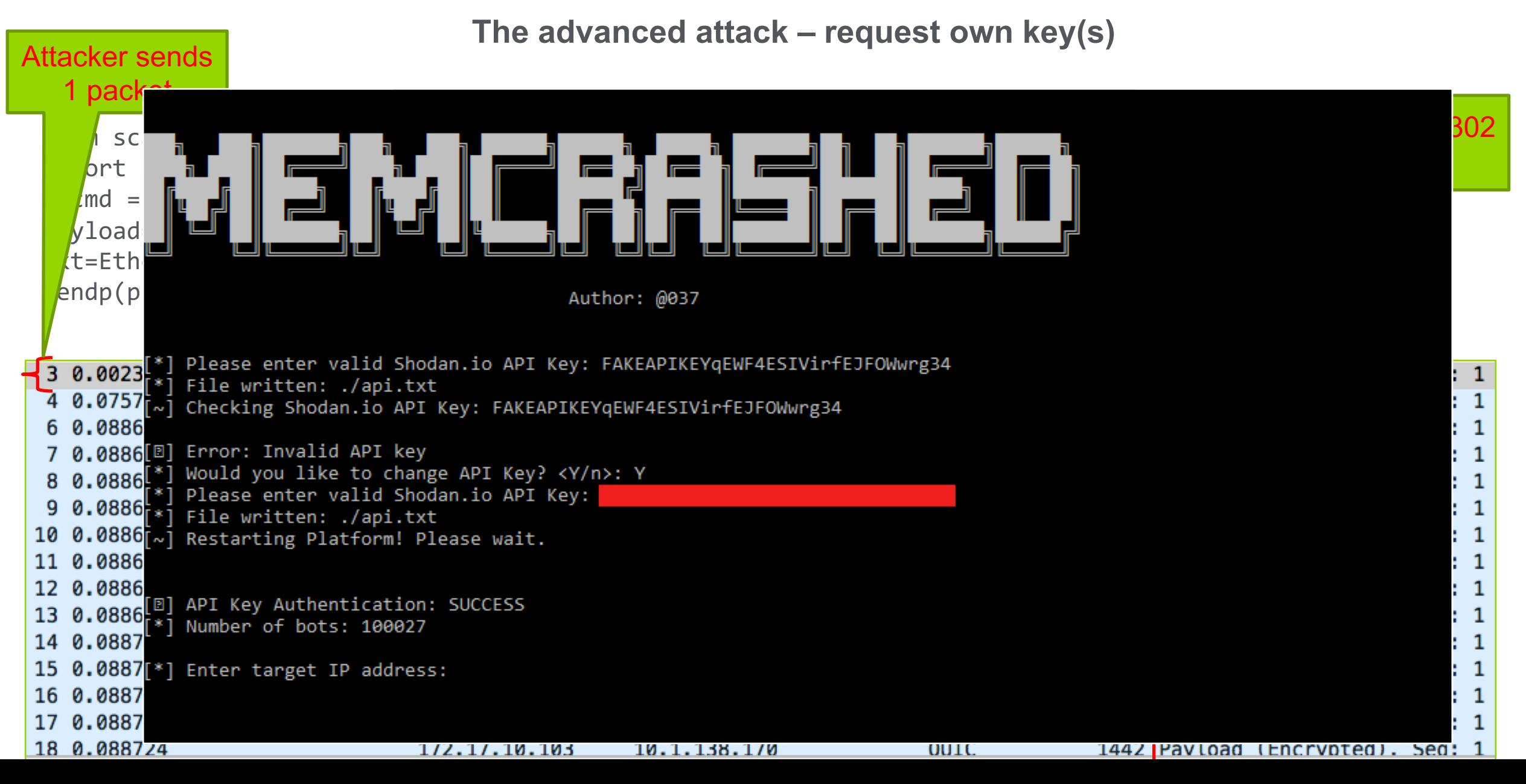

## **Detecting and mitigating memcached attacks**

- Memcached is classified as UDP reflection attack, consisting of large UDP packets (not fragmented) using source port 11211.
- Use flow-based telemetry like NetFlow to detect attack traffic.
	- Remember that memcached can like any other reflection type attack, be used as part of carpet-bombing attack.
- Traditional UDP reflection type mitigation approaches apply:
	- Use flowspec (dynamic approach) or iACLs on the edges of the network (static approach) to block/rate limit traffic with source port UDP port 1121.
	- Consider implementing "Exploitable port filters", see next slide.
	- Also see http://www.senki.org
- One worrying aspect is if someone would implement his own variant of Memcached which uses random source ports, generates IP fragments and pre- deploys it on those "Rent-a-cheap-vm" type cloud services.

## **Implementing exploitable port filters**

**NANOG - Job Snijders job@ntt.net: "NTT has deployed rate limiters on all external facing interfaces"**

```
ipv4 access-list exploitable-ports
  permit udp any eq ntp any 
  permit udp any eq 1900 any 
  permit udp any eq 19 any 
  permit udp any eq 11211 any
!
ipv6 access-list exploitable-ports-v6 
  permit udp any eq ntp any 
  permit udp any eq 1900 any 
  permit udp any eq 19 any 
  permit udp any eq 11211 any
!
class-map match-any exploitable-ports 
 match access-group ipv4 exploitable-ports
 match access-group ipv6 exploitable-ports-v6
```
policy-map ntt-external-in class exploitable-ports police rate percent 1 conform-action transmit exceed-action drop set precedence 0 set mpls experimental topmost 0 class class-default set mpls experimental imposition 0 set precedence 0 ! interface Bundle-Ether19 description Customer: the best customer service-policy input ntt-external-in ! interface Bundle-Ether20 service-policy input ntt-external-in

**Should we be fighting back ("flush" & "shutdown")?**

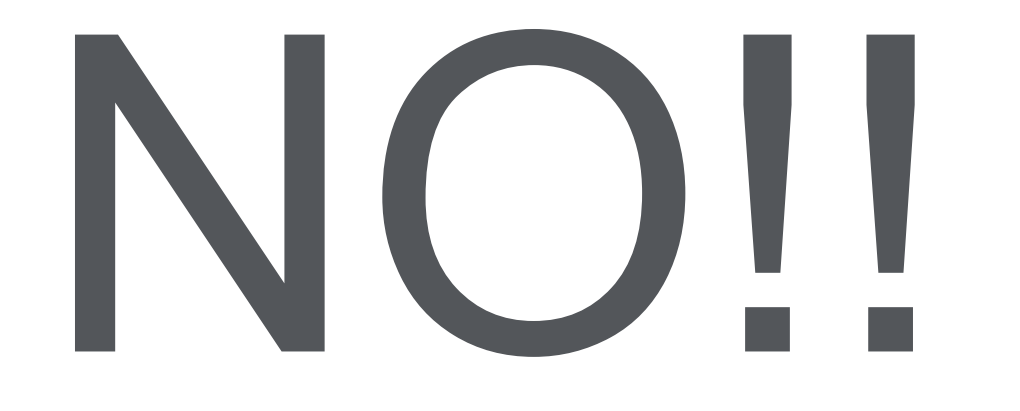

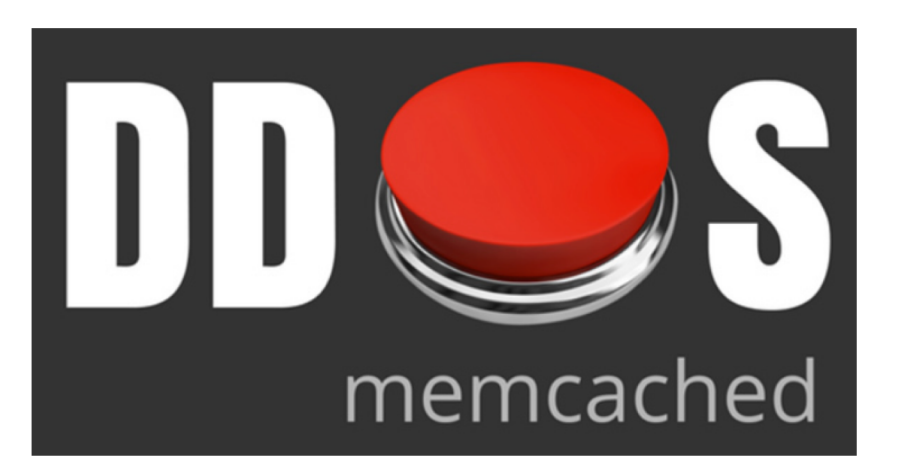

- In most areas of the world it's ILLEGAL to delete or modify information (the "flush" command) or disrupt the operations (the "shutdown" command) of systems which do not belong to you.
- It's also immoral (and plain stupid) to attack Reflectors as they probably belong to someone which is also a victim of the same attack.
- DDoS defenses are working pretty well against this attack, fighting back will just make the problem worse and put us on a VERY slippery slope.

# **The need for increased visibility**

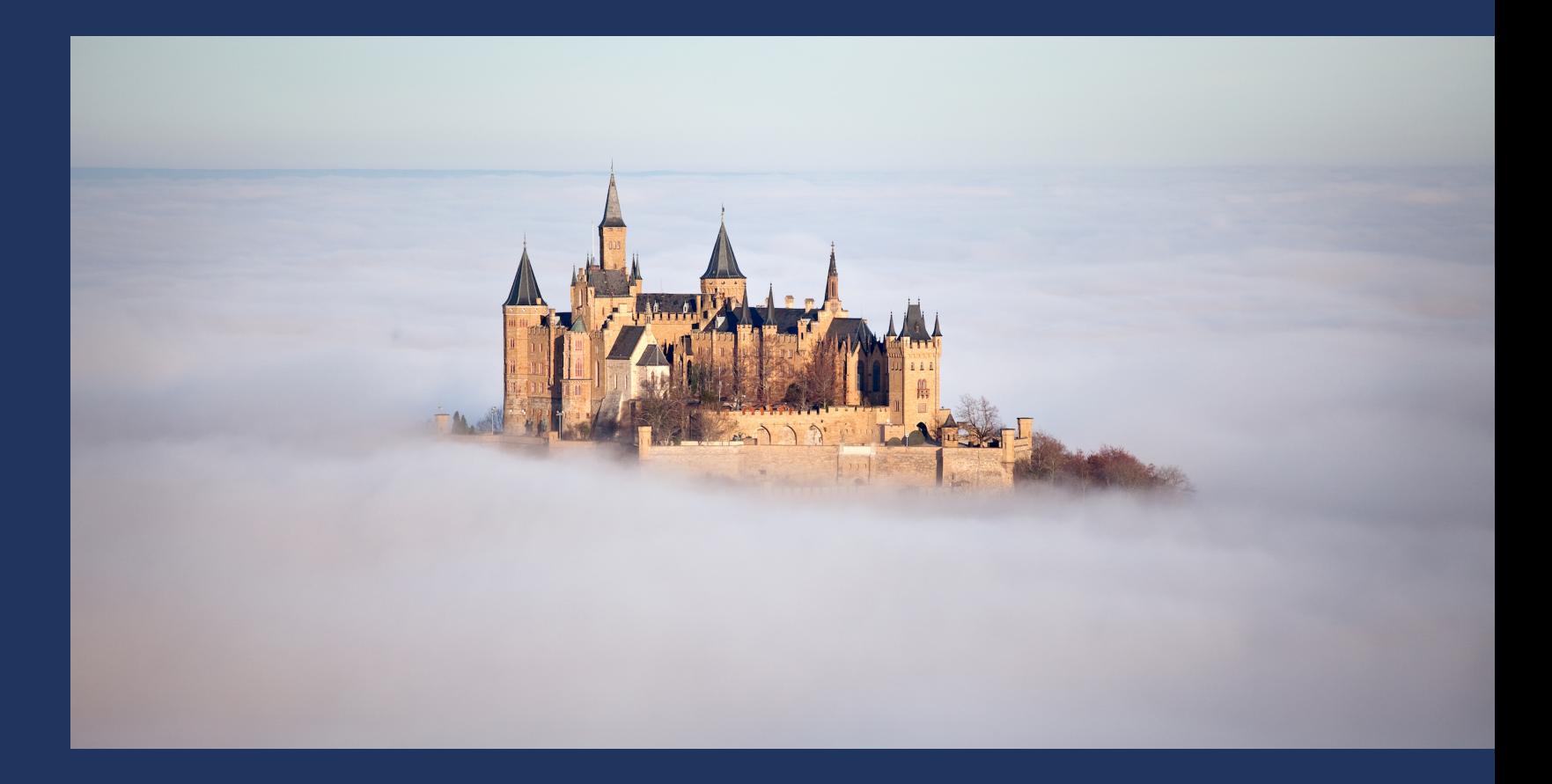

### **The digital underground innovation cycle**

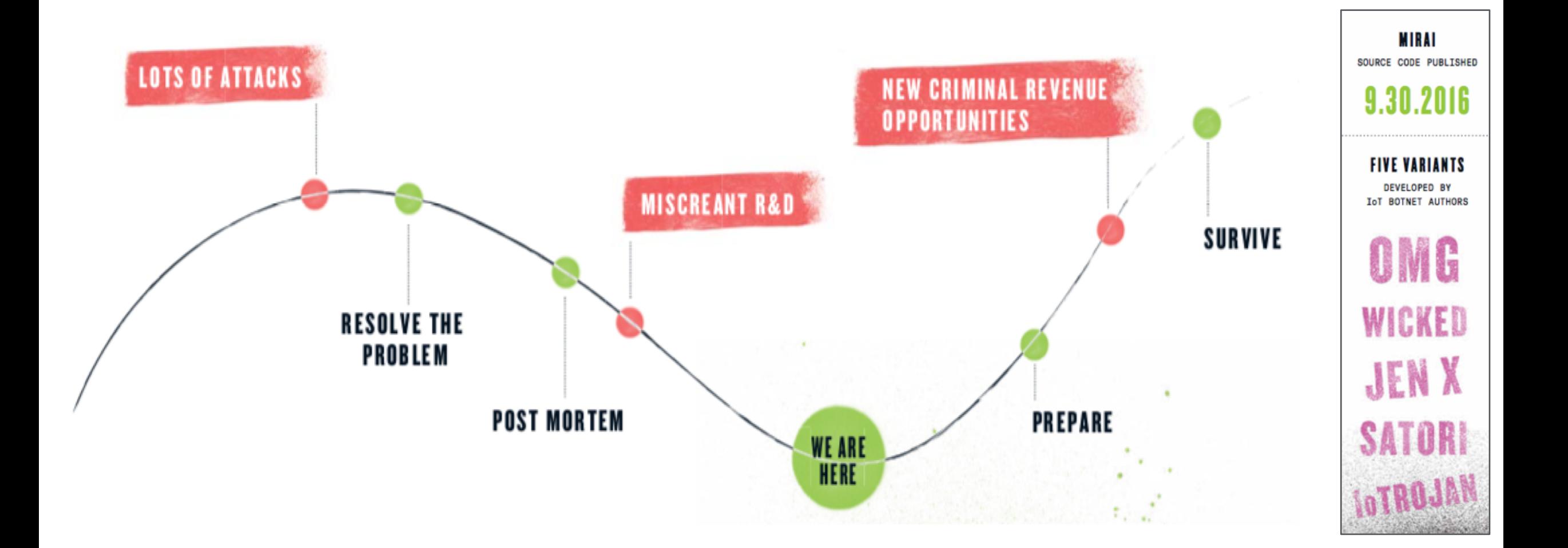

# **Seeing through the fog**

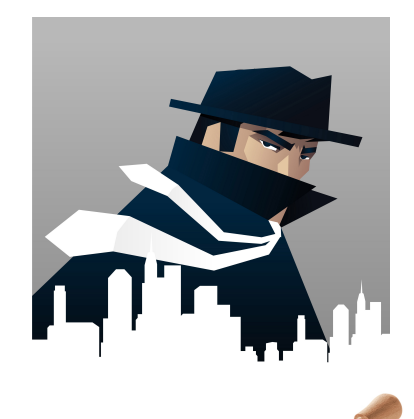

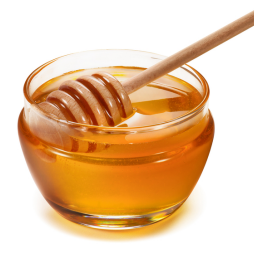

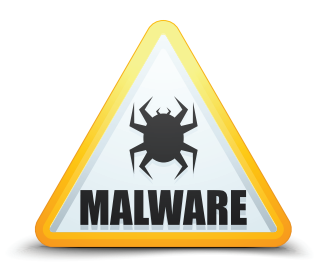

• Monitoring and Infiltration:

- Detect attacks and attack parameters as they happen in real-time by using botnet infiltration and reflector honeypots.
- Scan for reflectors and correlate attack activity.
- Lure the attackers into giving away their precious secrets:
	- IoT honeypots show how attackers scan for and infect IoT devices.
- Masquerade as C&C servers:
	- Using DNS sinkholes makes it possible to masquerade as C&C servers, making it possible to gather information on infected devices.

 $155.126$  ( $155-126$ .dyn.iinet.net.au) ntp attack Aug 26 11:46 - 11:55, 834 packets (1.6 pps), 3 honeypots **XX** iinet limited Last payload:

0000000: 1700 032a 0000 0000

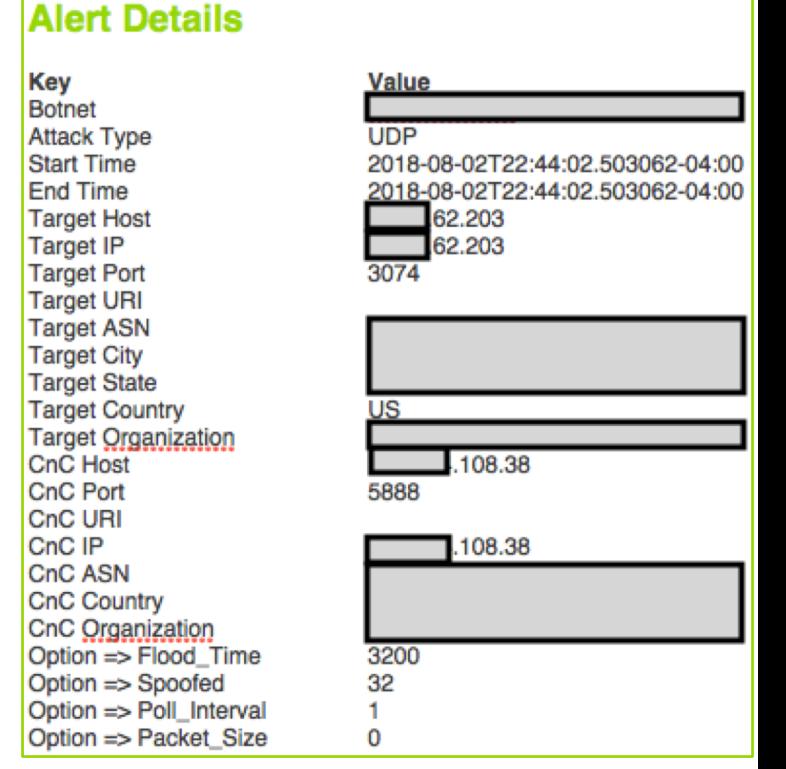

### **Summary**

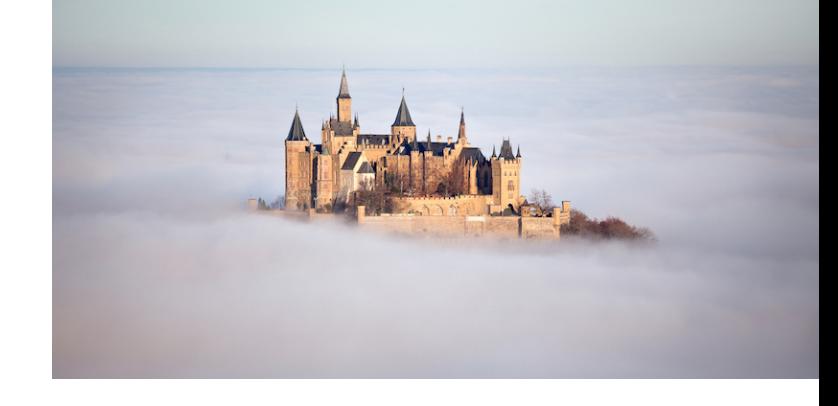

- DDoS attacks have now entered the Terabit era.
- Attacks are now harder hitting, primarily due to the rapid weaponization of new attack vectors.
- Operators should follow Security Best Practices and protect their borders, both external and internal:
	- Scan your networks for known threats and vulnerable IoT devices.
	- Block/Rate limit known threats ("Exploitable port filters")
	- Make VERY strict requirements of your vendors, especially the CPE vendors!
- Take advantage of new information sources to see through the fog.

# **Thank You.**

Steinthor Bjarnason: sbjarnason@arbor.net

www.netscout.com